#### **VERSION CONTROL**

# FOR DATA AND BEYOND

#### Adina Wagner

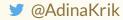

Psychoinformatics lab, Institute of Neuroscience and Medicine, Brain & Behavior (INM-7) Research Center Jülich ReproNim/INCF fellow

Slides: DOI 10.5281/zenodo.6346849 (Scan the QR code) Sources: github.com/adswa/talk-CIMeC

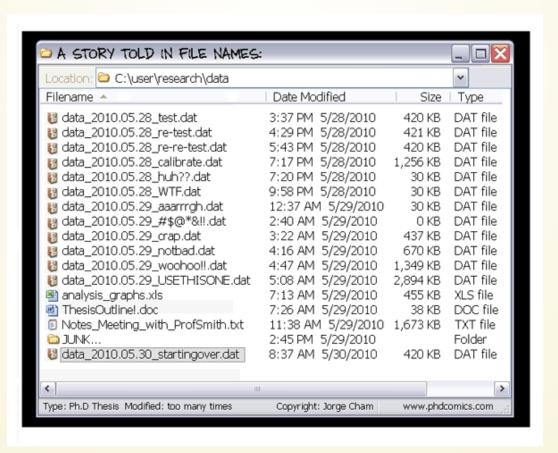

# THE SAME, BUT FOR DATA:

```
--- /data/BnB1/DATA/download_data/eNKI ---------------/..

5.2 TiB [########] /eNKI_unzipped
3.3 TiB [##### ] /eNKI_redownload
3.2 TiB [##### ] /eNKI_BIDSdownload
724.2 GiB [# ] /eNKI_20180806
218.8 GiB [ ] /eNKI_aus_Raw_Data
```

(Yes, 13 TB of data. Yes, real-life example)

#### **HELP! GIT TO THE RESCUE?**

Sadly, Git does not handle large files well.

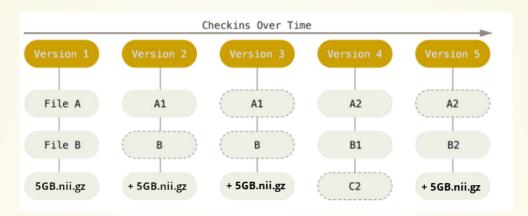

And repository hosting services refuse to handle large files:

```
adina@muninn in /tmp/myresearch on git:master
) git push gh-adswa master
Enumerating objects: 3, done.
Counting objects: 100% (3/3), done.
Delta compression using up to 8 threads
Compressing objects: 100% (2/2), done.
Writing objects: 100% (3/3), 497.87 KiB | 161.00 KiB/s, done.
Total 3 (delta 0), reused 0 (delta 0), pack-reused 0
remote: error: Trace: 64a78dd4lece8e5493fe33f97397a7a90ef9c91260ba32786970dbdcf5c4e0dd
remote: error: See http://git.io/iEPt8g for more information.
remote: error: File output.dat is 500.00 MB; this exceeds GitHub's file size limit of 100.00 MB
remote: error: GH001: Large files detected. You may want to try Git Large File Storage - https://git-lf
To github.com:adswa/myresearch.git
! Iremote rejected| master -> master (pre-receive hook declined)
error: failed to push some refs to 'github.com:adswa/myresearch.git'
```

#### DISTRIBUTED VERSION CONTROL FOR DATA...

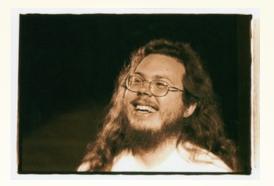

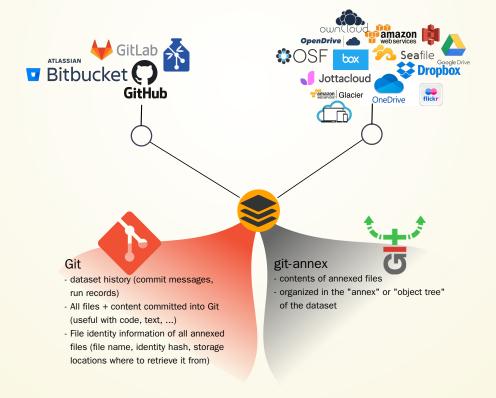

#### ... AND TO IMPROVE SCIENTIFIC WORKFLOWS

"Share and treat data like software"

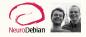

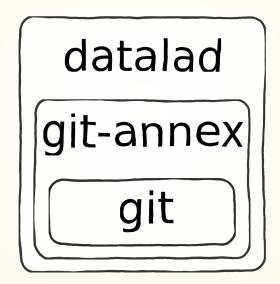

# **FURTHER INFORMATION**

#### git-annex

#### Source code: git://gitannex.branchable.com/

 Docs & Forum: gitannex.branchable.com/

#### **DataLad**

- Source code: github.com/datalad/datalad
- Technical docs: docs.datalad.org
- Video tutorials: Youtube channel
   "DataLad"
- Matrix channel: DataLad
- User docs + tutorials: handbook.datalad.org

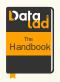

#### WHERE TO START

git-annex: "annex repo"

```
1 $ git init myrepo
2 Initialized empty Git repository in /tmp/myrepo
3 $ cd myrepo
4 $ git annex init
5 init ok
6 (recording state in git...)
```

datalad: "DataLad dataset"

```
1 $ datalad create mydataset
2 [INFO ] Creating a new anne
3 create(ok): /tmp/mydataset (d
```

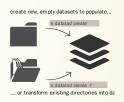

# **EXTENDING VERSION CONTROL ADVANTAGES TO DATA**

#### 1. TRANSPARENCY

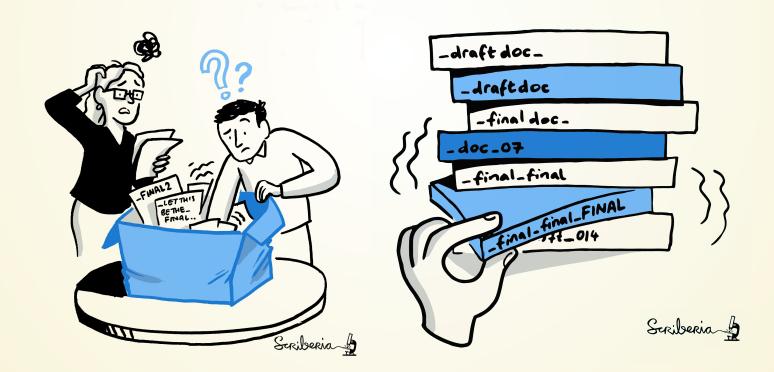

# mage credit CC-BV Scriberia and The Turing Way

# 1. TRANSPARENCY

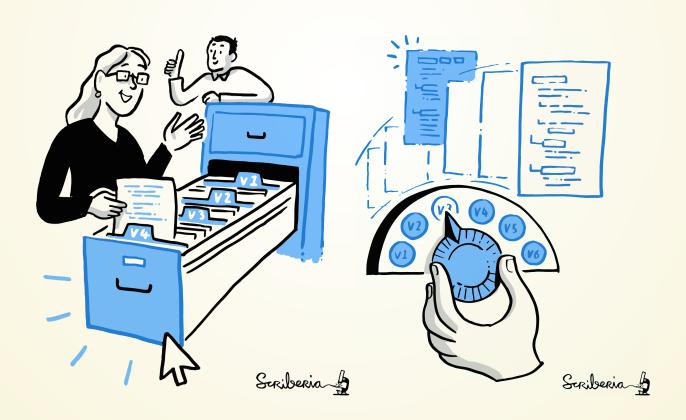

#### 1. TRANSPARENCY

Git's revision history transparently lists all changes made in this collaboratively written paper:

```
Merge pull request #8 from psychoinform <mark>commit 2b2184810a33091353<u>2</u>85ef8368e205c767c44ce</mark>
                                            o [method] {origin/method} remove duplica
                                            o Fix reference to listing
                                            o Add HPC system to examples of singulari AuthorDate: Mon Jun 28 14:28:57 2021 +0200
                                            o include participant job.sh as a listing Commit:
                                            M─ Merge branch 'master' of github.com:p CommitDate: Mon Jul 12 20:28:37 2021 +0200
                                                Limit IQR figure size (450k instead o
                                              Merge branch 'master' of github.com:p
                                                                                         Restructure the first half of the method section, and provide a smaller grained
 021-07-12 19:42 +0200 Adina Wagner
                                              M— Merge branch 'master' of github.com
 021-07-12 09:38 +0200 Laura Waite
                                                  add table 1 content
                                                                                       021-07-13 09:21 +0200 Adina Wagner
                                                  Introduce the thought that software 1 file changed, 64 insertions(+), 42 deletions(-)
 021-07-13 09:19 +0200 Adina Wagner
                                                  Refine information on on-demand con
                                                                                     diff --git a/manuscript/main.tex b/manuscript/main.tex
                                                  Properly cite missing references
2021-06-28 14:28 +0200 Adina Wagner
                                                  Restructure the first half of the m
                                                  add a small post-worklfow usage blu --- a/manuscript/main.tex
                                                  Shape existing contents into the ne +++ b/manuscript/main.tex
 021-06-28 11:19 +0200 Adina Wagner
                                                  Introduce a common structure in the
                                                                                       % Methods section provides all technical details necessary for the independent repro
 021-06-28 11:16 +0200 Adina Wagner
                                                  Fix figure reference
 021-07-12 20:03 +0200 Adina Wagner
                                                  markup 'tar' as a software/command
                                                                                       \section*{Methods}
 021-06-28 11:29 +0200 Adina Wagner
                                                  Add lost YODA reference
 021-07-12 09:38 +0200 Laura Waite
                                                add table 1 content
                                                Cut slightly inaccurate detail from f
                                                fix typos in the methods
                                            a few tweaks/typos in the discussion
                                            consistently hyphenate re-user(s)
                                                                                  88% [diff] 2b2184810a33091353285ef8368e205c767c44ce - line 1 of 187
main] 2b2184810a33091353285ef8368e205c767c44ce - commit 521 of 600
```

#### 1. TRANSPARENCY - FOR DATA

Why? Data changes, too!

- Additional acquisitions
- Errors identified or fixed
- Restructuring to the latest
   BIDS standard

• ...

Example: The ABCD study identified several data issues in 2019, among others, flipped field maps for specific scanner types:

#### 1. TRANSPARENCY - FOR DATA

Once you track changes to data with version control tools, you can find out why it changed, what has changed, when it changed, and which version of your data was used at which point in time.

```
[DATALAD RUNCMD] add non-defaced commit 6da25fb6fee2c698d35f52066698b6f94850f4d2
020-03-13 10:29 +0100 Adina Wagner
                                       [DATALAD RUNCMD] reconvert DICOM
                                       o [master] {origin/HEAD} {origin/m
                                       o Enable DataLad metadata extracto AuthorDate: Fri Jan 19 14:09:53 2018 +0100
                                        [DATALAD] new dataset
                                                                           CommitDate: Fri Jan 19 14:11:23 2018 +0100
                                        [DATALAD] Set default backend fo
                                       o <v1.5> Update changelog for 1.5
                                       o BF: Re-import respiratory trace
                                                                               BF: Re-import respiratory trace after bug fix in converter (fixes gh
                                       o Fix type in physio log converter
                                       o ENH: Report per-stimulus events

    Add BIDS-compatible stimuli/ dir

                                        • Minor tweaks to gaze overlay scr
                                        o Add "TaskName" meta data field f
                                        o Add task-* physio.json files
                                       o BF: Fix task label in file names

    Update changelog

    Add cut position information to

                                        o {origin/ } Mention openfmri as d

    Update publication links

                                        o Disable invalid test
mainl 6da25fb6fee2c698d35f52066698b6f94850f4d2 - commit 10 of 79
```

#### TRANSPARENCY - FOR DATA

#### git-annex

```
1 $ git annex add mylargefile
2 add mylargefile
3 ok
4 (recording state in git...)
5 $ git commit -m "annexed a large file"
6 [master Oefa6cc] annexed a large file
7 1 file changed, 1 insertion(+)
8 create mode 120000 mylargefile
9
```

#### datalad

```
1 $ datalad save -m "annexed a large file
2 add(ok): mylargefile (file)
3 save(ok): . (dataset)
4 action summary:
5 add (ok: 1)
6 save (ok: 1)
```

# 2. ACCESSIBILITY/AVAILABILITY

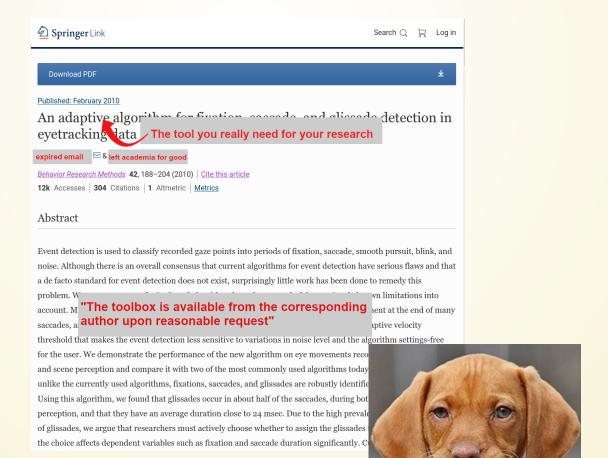

# 2. ACCESSIBILITY/AVAILABILITY

The latest version of REMoDNaV can be installed from PyPi<sup>3</sup> via pip install remodnav. The source code of the software can be found on Github.<sup>4</sup> All reports on defects and enhancement can be submitted there. The analysis code underlying all results and figures presented in this paper, as well as the LaTeX sources, are located in another GitHub repository.<sup>5</sup> All required input data, from Andersson et al. (2017) and the *studyforrest.org* project, are referenced in this repository at precise versions as DataLad<sup>6</sup> subdatasets, and can be obtained on demand. The repository constitutes an automatically reproducible research object, and readers interested in verifying the results and claims of our paper can recompute and plot all results with a single command after cloning the repository.

Acknowledgements This work is based on an earlier Python implementation and evaluation of the original NH algorithm by Ulrike Schnaithmann and Isabel Dombrowe (Schnaithman, 2017).

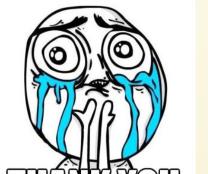

<sup>&</sup>lt;sup>2</sup>https://www.michaeldorr.de/smoothpursuit/

<sup>3</sup>https://pypi.org/project/remodnav

<sup>&</sup>lt;sup>4</sup>https://github.com/psychoinformatics-de/remodnav

<sup>5</sup>https://github.com/psychoinformatics-de/paper-remodnav/

<sup>6</sup>http://datalad.org

# 2. ACCESSIBILITY/AVAILABILITY

Publicly shared code removes the bottleneck of an expired institutional e-mail address

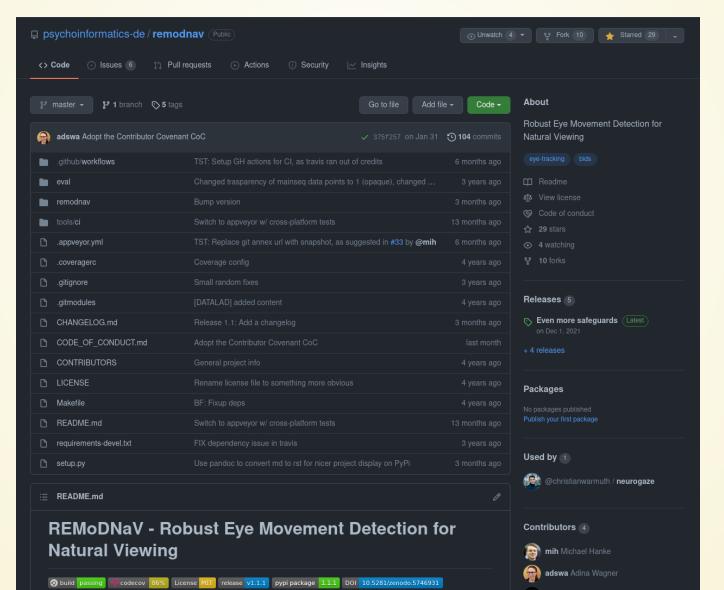

# 2. ACCESSIBILITY/AVAILABILITY - FOR DATA

#### And the same can be true for data:

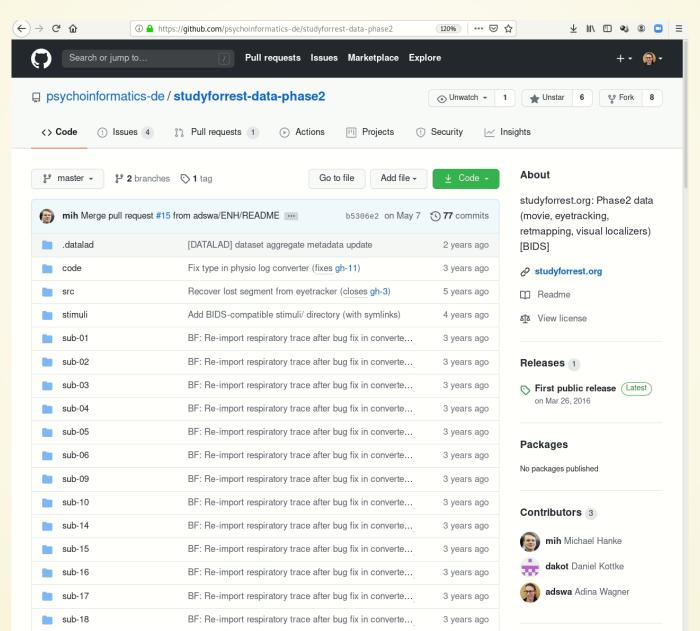

# 2. ACCESSIBILITY/AVAILABILITY - FOR DATA

On demand file access via git-annex/DataLad:

```
# clone the repository
$ git clone https://github.com/psychoinformatics-de/studyforrest-data-phase2.git
# get one or more files/directories/... on demand
$ git annex get file/directory/...
# or
$ datalad clone https://github.com/psychoinformatics-de/studyforrest-data-phase2.git
$ datalad get file/directory/...
```

Fortunate side-effect: Cloned repos/datasets are **small in size**, but can be **browsed** for existing files and can provide **access** to their content regardless of where it is hosted.

You can have access to more files than your computer has diskspace!

#### 3. SECURITY AND RELIABILITY

#### FOR MY LOST LAPTOP

I am a Rutgers Chemistry 5th year PhD student. On April 19th afternoon, my LENOVO THINKPAD T420S laptop was stolen from room 203 of Wright-Rieman building. If you stole my laptop and now you are reading this letter, I would like to say that you can keep the computer and I would like to pay you money for my data under D drive. The data is my FIVE-YEAR work. I really need the data under the D drive, there is a folder named RESEARCH, under RESEARCH folder, there is a THESIS folder. I only need that folder for my thesis defense, which is coming very soon. I would like to pay you \$1000 and use whatever way you offer to send you the money. The price is negotiable. My laptop password is 850713zd, my email address is the part of the price is and phone number is the price is and phone number is the price is and price is and phone number is the price is and price is and price is and price

#### 3. SECURITY AND RELIABILITY

Git is great for keeping and synchronizing backups:

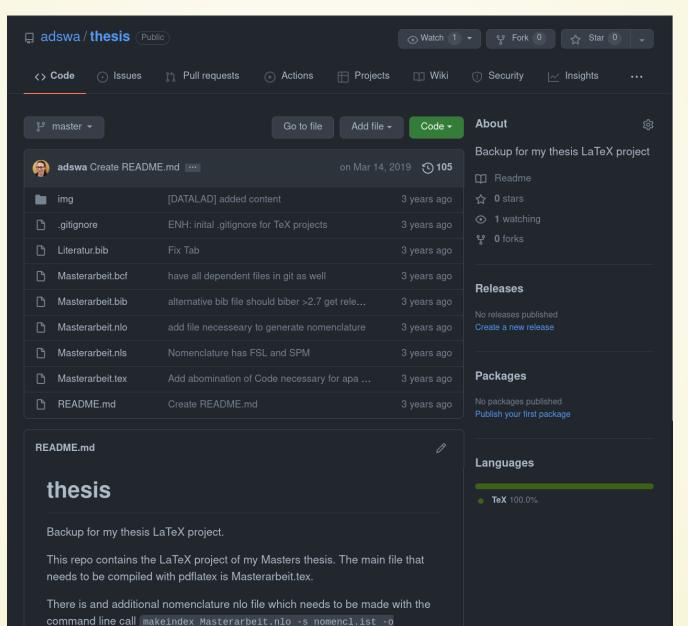

Decentral version control for data integrates with a variety of services to let you store data in different places - creating a resilient network for data

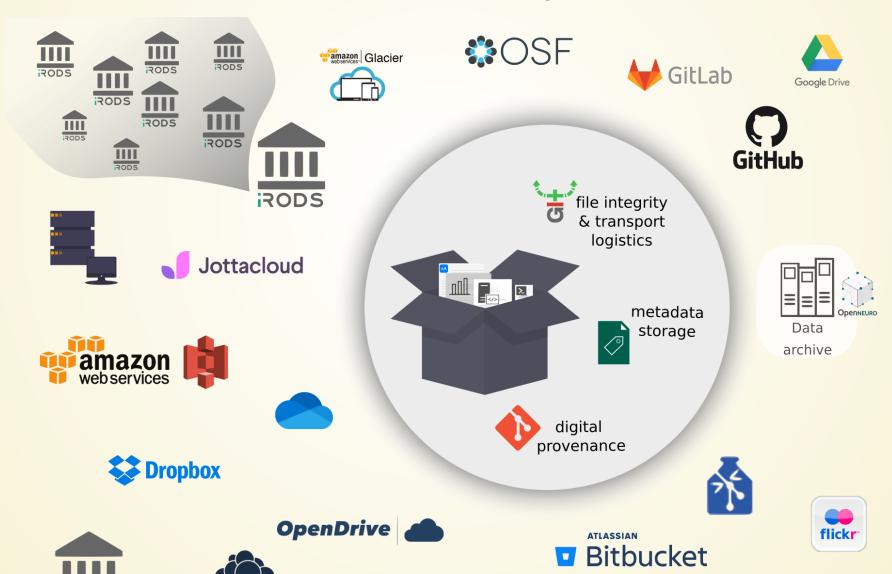

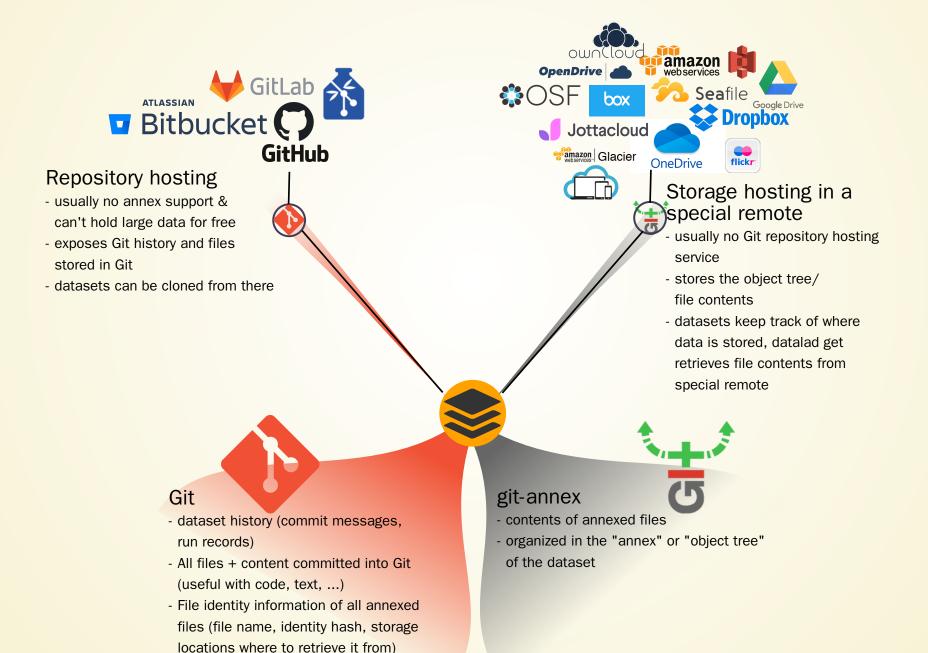

Example: A Git repository with annexed data in a public S3 bucket

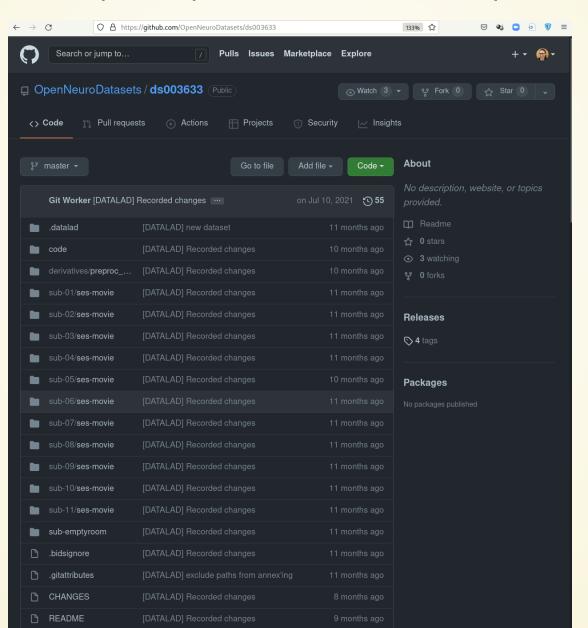

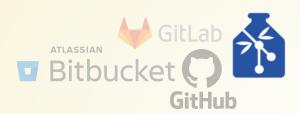

# Repositories with annex support

- examples: GIN (gin.g-node.org), GitLab instances with enabled annex support
- can hold large data for free
- exposes Git history and all files + content
- datasets can be cloned from there

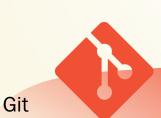

- dataset history (commit messages, run records)
- All files + content committed into Git (useful with code, text, ...)
- File identity information of all annexed files (file name, identity hash, storage locations where to retrieve it from)

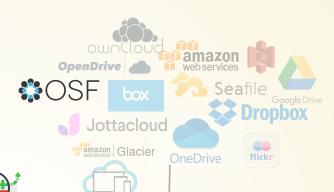

#### git-annex

- contents of annexed files
- organized in the "annex" or "object tree" of the dataset

Publishing data to Gin - for example as a backup:

# 4. VISIBILITY AND REUSABILITY

Repository hosting services add cool features and integrations:

#### 4. VISIBILITY AND REUSABILITY - FOR DATA

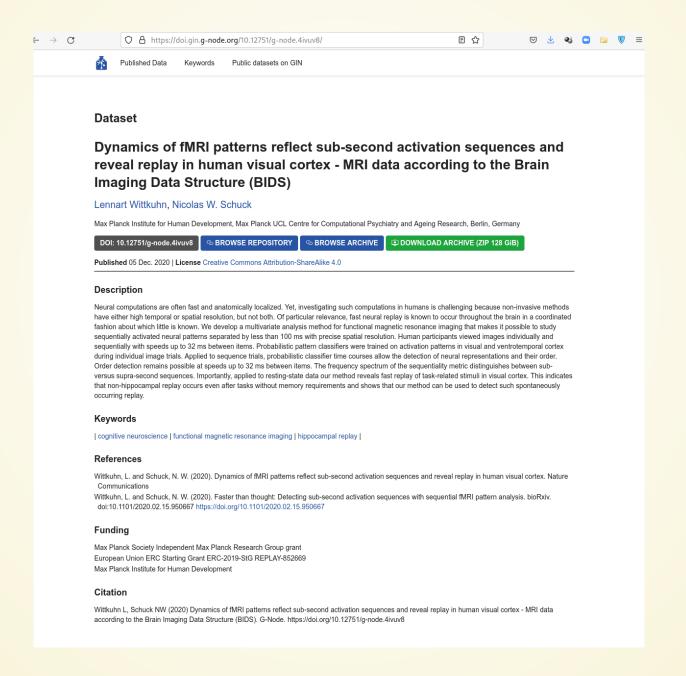

# **5. COLLABORATION**

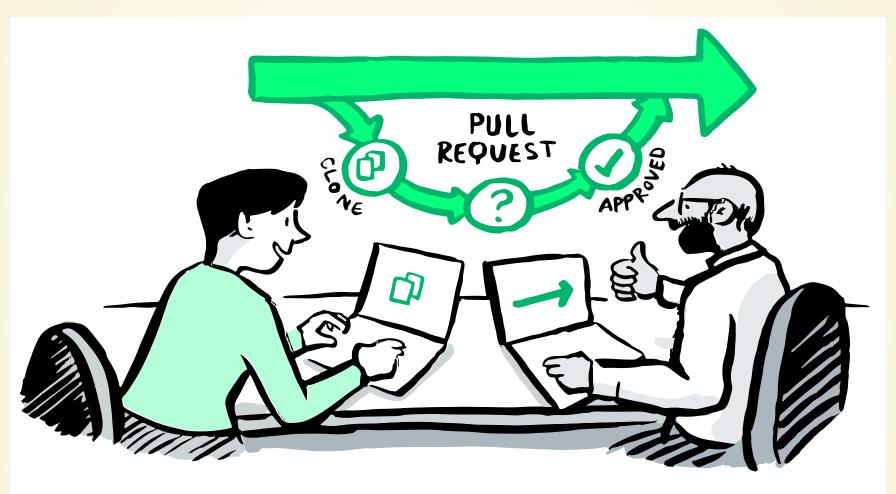

Scriberia &

#### 5. COLLABORATION

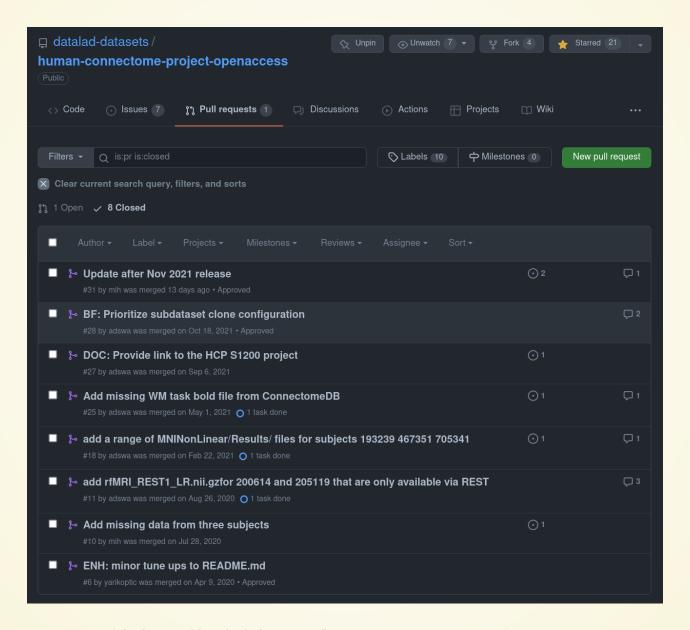

#### 5. COLLABORATION

#### Teamscience on more than code:

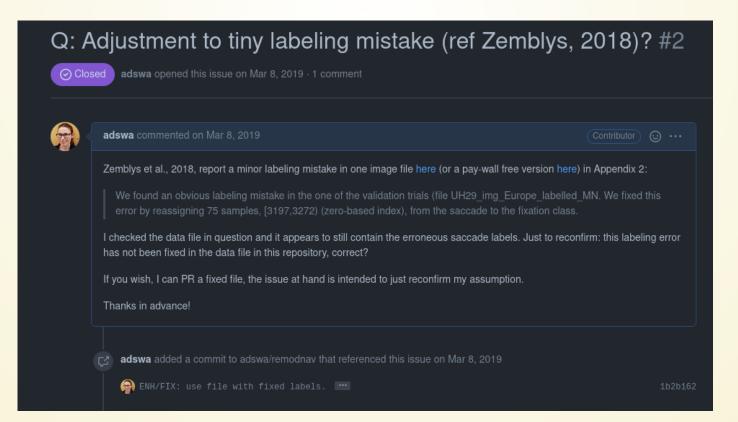

#### 6. EFFICIENCY

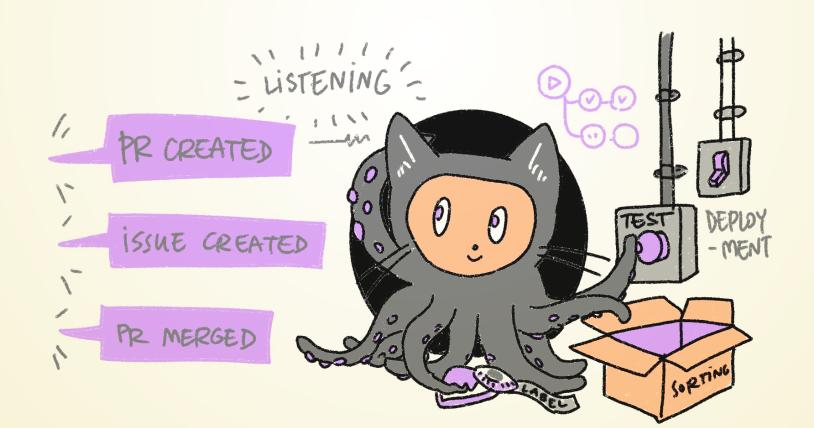

#### 6. EFFICIENCY

DataLad is built to maximize interoperability and use with hosting and storage technology you already use

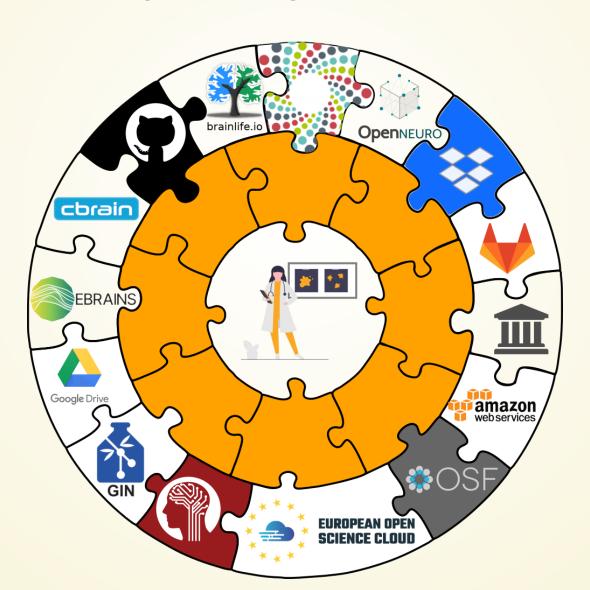

#### 6. EFFICIENCY

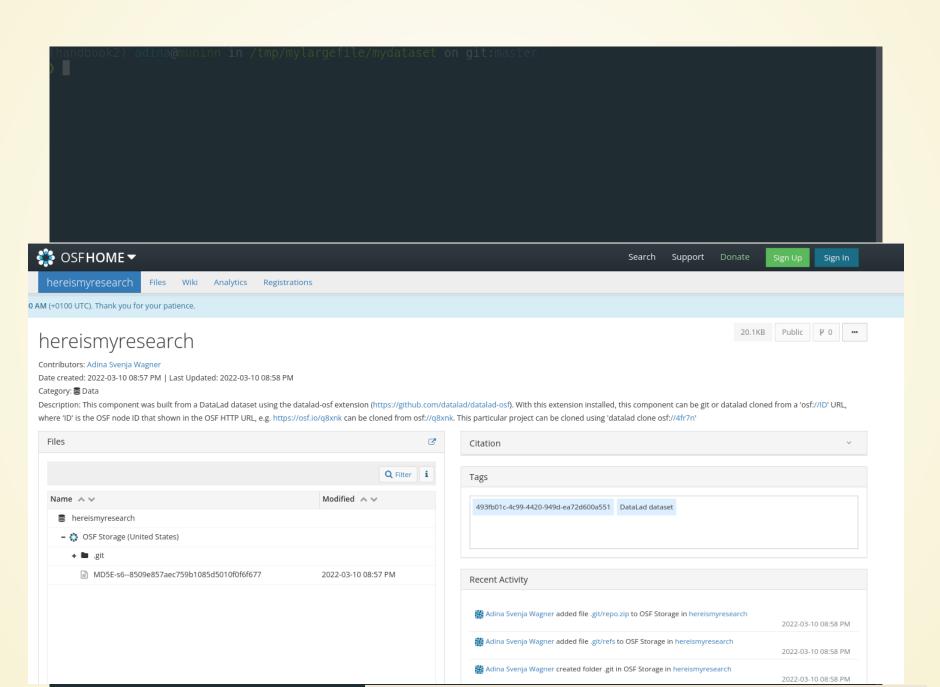

#### 7. REPRODUCIBILITY

Science has many different building blocks

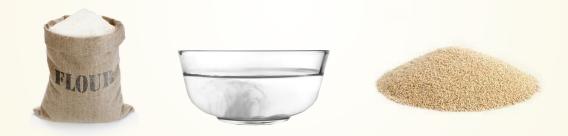

Code, software, and data produce research outputs:

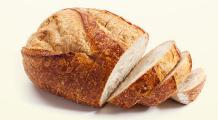

#### 7. REPRODUCIBILITY

The more you share, the more likely can others reproduce your results

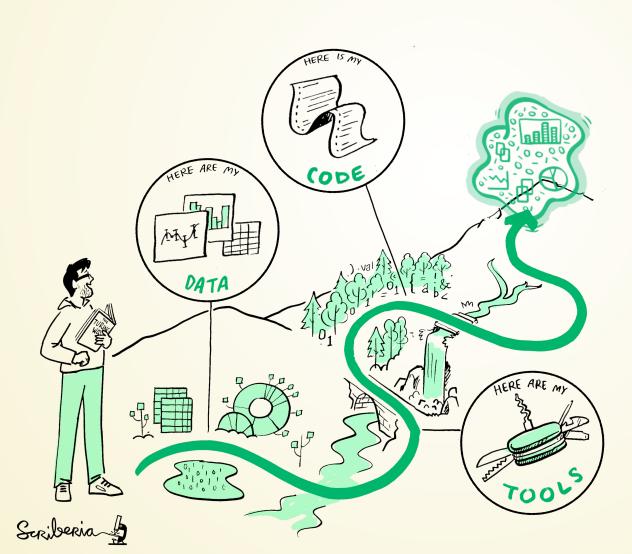

#### 7. REPRODUCIBILITY

VC tools for data let you keep all ingredients also next to each other:

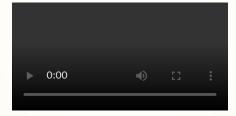

You can find this recording on YouTube: https://www.youtube.com/watch?v=nhLqmF58SLQ and a Walkthrough at handbook.datalad.org

```
1 from datalad.api import get as datalad_get
2 [...]
3 infiles = [op.join('data', 'raw_eyegaze', 'sub-32', 'beh', 'sub-32_task-movie_run-5_r
4 for f in infiles:
5    datalad get(f)
6    data = np.recfromcsv(f)
```

# UNIQUE ADDITIONAL ADVANTAGES FOR SCIENCE

#### **MODULARITY VIA DATASET NESTING**

Typically, Git repositories are cumbersome to link to eachother.
 DataLad provides seamless nesting mechanisms:

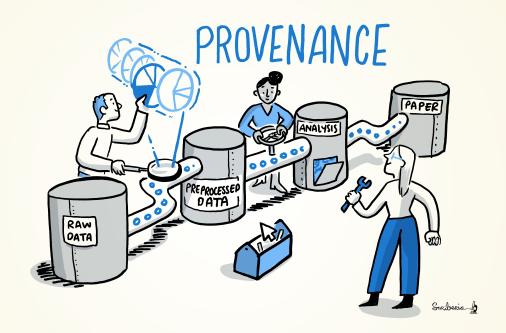

- Modularizes research components for transparency, reuse, and access management
- Overcomes scaling issues with large amounts of files

```
adina@bulk1 in /ds/hcp/super on git:master) datalad status --annex -r 15530572 annex'd files (77.9 TB recorded total size) nothing to save, working tree clean
```

#### **PRIVACY**

fine-grained privacy decisions: git-annex or your choice of hosting service allow to keep files or datasets accessible only to you or authorized users.

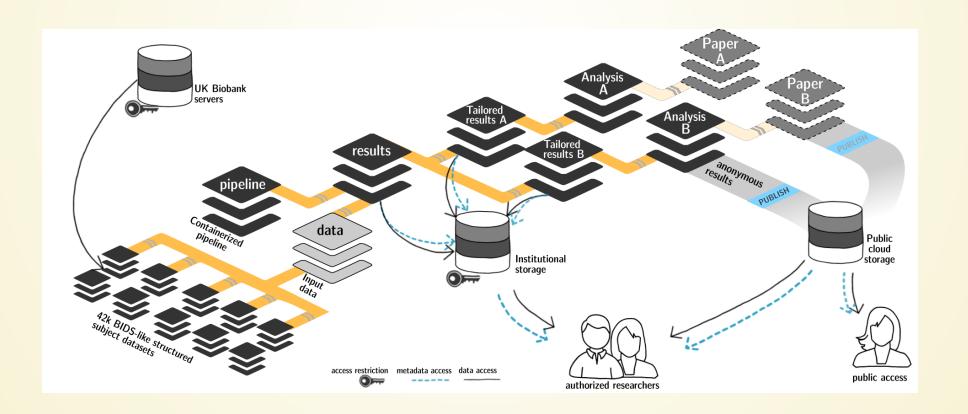

# Image credit: Poline et al., 2011

# MACHINE-READABLE, RE-EXECUTABLE PROVENANCE

Much of neuroscientific research is computationally intensive, with complex workflows from raw data to result, and plenty of researchers degrees of freedom

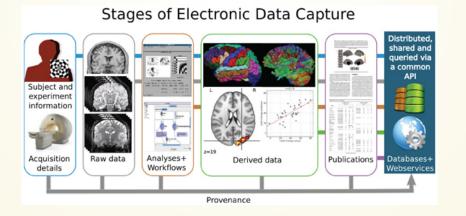

# MACHINE-READABLE, RE-EXECUTABLE PROVENANCE

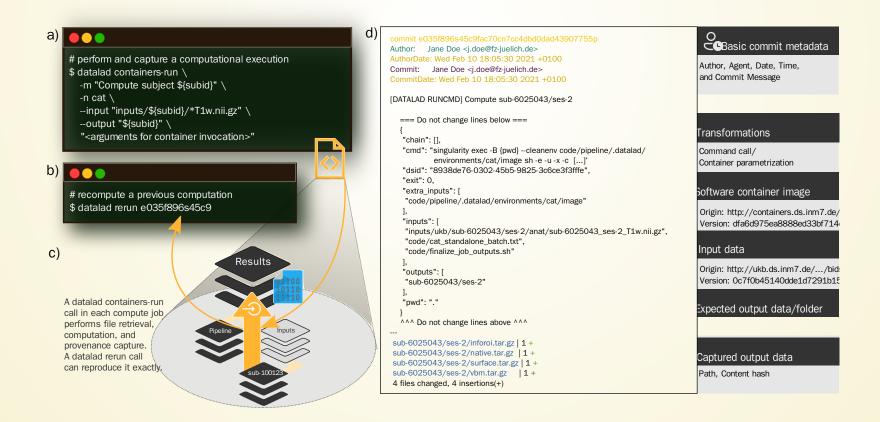

#### TAKE HOME MESSAGES

#### **Data deserves version control**

It changes and evolves just like code

git-annex and DataLad extend the advantages of Git and hosting services to your data

Increased transparency, better reproducibility, easier accessibility, efficiency through automation and collaboration, streamlined procedures for synchronizing and updating your work, ...

#### git-annex and DataLad have unique additional advantages

Have access to more data than you have disk space Who needs short-term memory when you can have automatic provenance capture?

Link versioned data to your analysis at no disk-space cost

# **ACKNOWLEDGEMENTS**

#### **Funders**

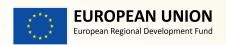

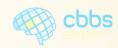

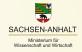

#### Software

- Joey Hess (git-annex)
- The DataLad team & contributors

#### Illustrations

 The Turing Way project & Scriberia

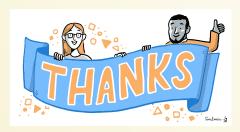

#### **Collaborators**

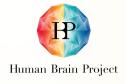

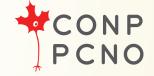

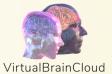

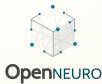

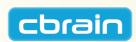

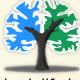

brainlife.io